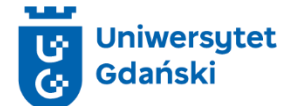

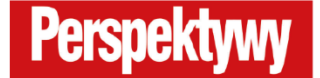

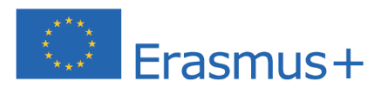

**Incubating Freedom for Ukraine - building IT competence among Ukrainian war refugees residing in EU countries 1.10.2023 – 30.09.2025**

## Podstawy systemu Unix: Praktyczne wprowadzenie z Ubuntu

- 1. Opis kursu. Ten kurs oferuje kompleksowe wprowadzenie do systemu operacyjnego Unix na przykładzie dystrybucji Ubuntu. Jest on zaprojektowany tak, aby uczestnicy mogli z łatwością przyswoić podstawowe koncepcje i umiejętności niezbędne do efektywnej pracy z systemami Unixowymi.
- 2. Wstępne wymagania: uczestnicy powinni posiadać podstawową wiedzę na temat obsługi komputera oraz rozumieć podstawowe koncepcje związane z systemami operacyjnymi. Nie jest wymagana wcześniejsza znajomość systemów Unixowych.
- 3. Forma zajęć: zajęcia w formie online z wykorzystaniem platformy MS Teams.
- 4. Liczba godzin: 30 godzin lekcyjnych, 15 spotkań po 90 minut.
- 5. Język kursu: język polski, wybrane materiały kursu zostaną również udostępnione w języku ukraińskim.
- 6. Maksymalna liczba uczestników kursu: 30 osób.
- 7. Szczegółowy opis kursu:
	- Cel: Celem kursu jest nabycie przez uczestników podstawowej wiedzy na temat systemów Unixowych oraz przygotowanie ich do efektywnej pracy z tym systemami.
	- Treści programowe: Historia systemów Unixowych. Wprowadzenie do systemu Ubuntu: instalcja, obsługa i administracja. Podstawowe komendy w systemie Linux oraz pojęcie powłoki w Linux. Dowiązania oraz kompresja plików, techniki przekierowania strumieni danych, łączenia poleceń za pomocą potoków oraz skutecznego wykorzystywania polecenia echo do tworzenia plików i manipulowania tekstem. Wyrażenia regularne, przetwarzanie tekstów za pomocą powłoki oraz administracja systemem z poziomu powłoki.
	- Oczekiwane rezultaty: W ramach kursu, uczestnicy nauczą się instalować system Ubuntu, co stanowi podstawę do eksploracji świata Unix, obsługiwać interfejs graficzny Ubuntu, co ułatwi codzienne korzystanie z systemu, rozumieć pojęcie powłoki, która jest kluczowa dla efektywnego korzystania z systemów Unixowych, posługiwać się terminalem, co otwiera drzwi do potężnego świata poleceń Unix oraz wykorzystywać możliwości poleceń terminala, co znacznie zwiększa produktywność pracy.
	- Zaliczenie: rozwiązywanie bieżących zadań w trakcie trwania kursu oraz napisanie testu końcowego.
	- Poświadczenie: każdy uczestnik, który uzyska zaliczenie kursu, otrzyma imienne potwierdzenie udziału w zajęciach zawierające dane uczestnika (imię i nazwisko), temat kursu, czas trwania zajęć, dane organizatora kursu oraz datę wystawienia dokumentu.

## 8. Harmonogram zajęć:

- Zajęcia w godzinach: 16.00-17.30
- Daty: 04.04., 11.04., 18.04., 23.04., 25.04., 30.04., 07.05.,09.05.,14.05., 16.05.,21.05., 23.05.,28.05.,28.05., 06.06., 13.06.